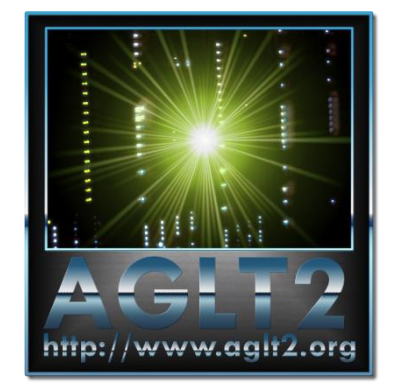

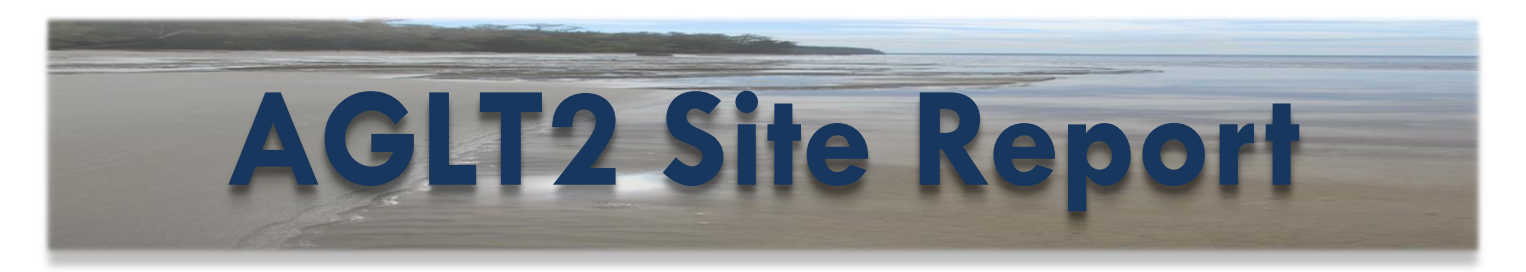

# Benjeman Meekhof University of Michigan HEPiX Fall 2013

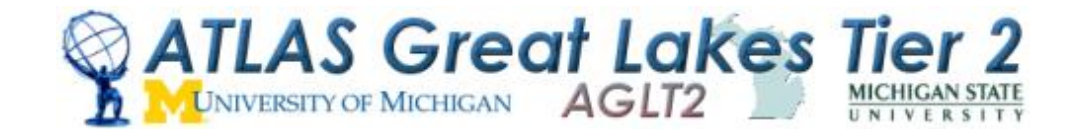

### **Outline**

- **Site Summary and Status**
- **T** Transition to SL6 and Rocks 6
- **E** Provisioning with Cobbler
- **E** Complete transition to CFEngine 3
- **E** AFS on Linux ZFS
- **E** dCache Status
- **El Virtualization Status**
- **Networking Upgrade**
- **El** Conclusion

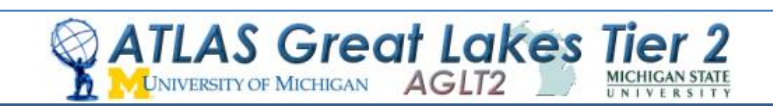

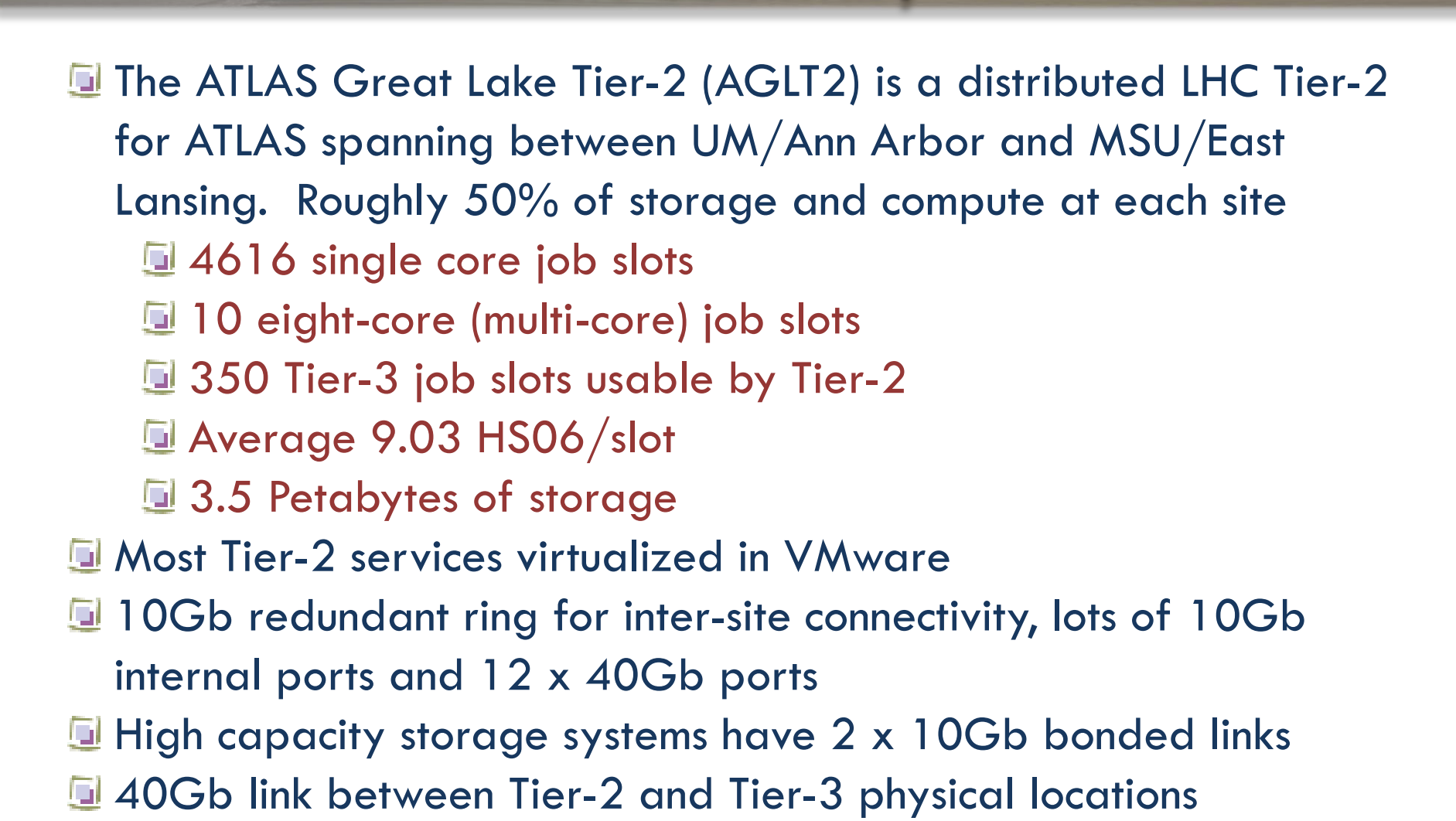

**Site Summar** 

Benjeman Meekhof University of Michigan

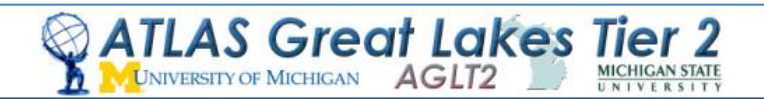

### **Rocks 6 and SL6**

- Installed using Rocks 6.1 jumbo roll اتا
- Uses SL6.4 as OS roll
	- **L** Created from SL6 rpm repo using "rocks create mirror"
- **DB** of appliances, WN, etc created using ASCII command dumps from previous Rocks5 headnode
	- Utilized various "rocks dump" and "rocks list" commands
	- Separate head nodes for WN at MSU and UM sites
- Initial rollout to a subset of WN, fed by an SL5 gatekeeper
	- **E** Re-tested with SL6 gatekeeper
- **E** Full rollout in May, 2013

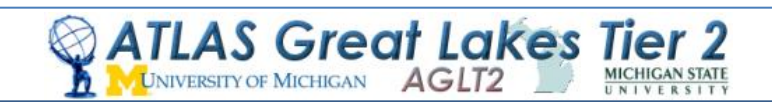

### **Rocks 6 and SL6**

- Rocks software distribution via rolls (T. Rockwell original development)
	- Eg, agl-osg3, agl-condor, agl-cvmfs....
	- Keeps various functionality logically separated اتا
	- Understanding of rpm significance is greatly simplified اتا
- **E** Rolls updated to SL6, built, and distribution tested
	- Based upon existing SL5 xml maintained in AGLT2 svn احرا repository
	- SL5 functionality maintained with additional SL6 requirements
- **Additional post-build configuration applied via CFEngine 3**

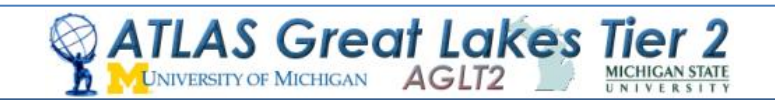

## **Provisioning with Cobbler**

- **Before Cobbler:** simple PHP script to generate kickstart files using information inserted into Rocks database (for lack of better place) Now we have Cobbler server configuration managed by CFEngine اتا and duplicated at both sites for building service nodes (excepting site-specific network/host info)
	- Created flexible default kickstart template with Cobbler's template language G (Cheetah) to install a variety of "profiles" as selected when adding system to Cobbler (server, cluster-compute, desktop, etc).
	- Simple PXE based installation from network C)
	- Cobbler handles (with included post-install scripts) creating bonded NIC G configurations – used to deal with those manually
	- Cobbler manages mirroring of OS and extra repositories G.
- Kickstart setup is kept minimal and most configuration done by Įы CFEngine on first boot
- Dell machines get BIOS and Firmware updates in post-install using اتا utils/packages from Dell yum repositories
- Long term we plan to replace Rocks with Cobbler for compute nodes

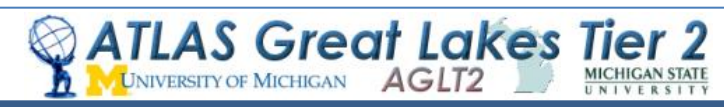

### **Complete transition to CFEngine 3**

#### **<u>I</u>** Our first configuration management system was CFEngine 2

- Implemented at UM, not MSU
- **E** Not used in compute cluster, only service nodes
- $\blacksquare$  About 1 + years ago introduced CFEngine 3 for basic management
	- of compute cluster other systems still version 2.
- Finally this year we've migrated all necessary CFEngine 2 logic to version 3
	- UM and MSU sites use identical policy code for compute and service nodes **E** Policy changes versioned in SVN
- Developed workflow which easily allows any person to work on their own SVN branch and export it for testing from policy server
- **E** Performed extensive evaluation of Puppet/Foreman
	- Combination of Foreman/Puppet/Hiera/PuppetDB has interesting features
	- We have already extensive CFEngine expertise and working policy
	- **E** Prefer the simplicity and flexibility of CFEngine
	- Cobbler isn't as pretty as Foreman but good CLI, ISO export, simpler setup.

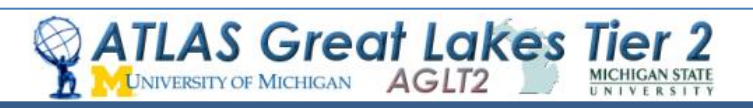

# **AFS on Linux ZFS**

- At AGLT2 we run our own AFS cell atlas.umich.edu احیا
- Originally this was run on dedicated hardware nodes and had 3 DB servers and 3 G file servers (1TB /vicepX partitions)
- We added an additional two file servers at CERN in 2008 to provide specific Г. storage for ATLAS muon chamber data
- Once we invested in VMware we migrated our AFS services there G.
	- All three DB servers were virtualized n.
	- $\blacksquare$  The three file servers at UM were virtualized and the /vicepX partitions were moved on iSCSI locations (still using ext3)
- As ZFS on Linux was available we migrated to it for our AFS /vicepX storage: compression, snapshots and data integrity were primary motivations
	- Compression providing factor of **1.26-1.6** increase in space depending on Lа partition
	- 'zfs get "all" zfs/vicepg | grep compressratio'
- Г. One issue: snapshots "steal" filesystem space! Have had "full" partitions a few times requiring us to manually fix. Just need to tune snapshots and balance space Check space used via 'zfs list –t snapshot'
- **Has worked well for us over the last few months.** L.

## **dCache Status**

- AGLT2 running dCache 2.2.17 now احا
- We hit unusual problem with billing DB related to rate Lυ
	- Seems billing was unable to keep up with load
	- Cause out-of-memory in other cells as backlog piled up.
	- Lots of support emails and debugging resulted in a revised/tuned اتلا set of postgresql triggers. Problem solved!
- **E** Problem: FAX xrootd backport doesn't work
	- **E** Can use 2.2.15 for xrootd backport but no SHA-2
	- **Temp-fix: run 2.2.15 on xrootd door node only**
- dCache 2.6.x supports BOTH xrootd backport and SHA-2 BUT <u>tal</u> requires gPlazma2 only…no gPlazma1 support
	- AGLT2 had some issues converting their gPlazma1 config into gPlazma2.
	- Tigran helped get the conversion working…now ready! Plan to اتا upgrade soon

Benjeman Meekhof University of Michigan

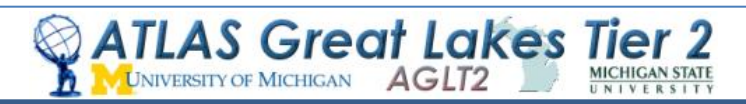

### **Virtualization Status**

- Most Tier-2 services on VMware (vSphere 5.1) U I
- UM uses iSCSI storage backends اتیا
	- Dell MD3600i, MD3000i and SUN NAS 7410 G
	- vSphere manages virtual disk allocation between units and RAID volumes based G. on various volume performance capabilities and VM demand
- MSU runs on DAS Dell MD3200 اریا
- **E** Working on site resiliency details
	- vSphere and storage operational at MSU G.
	- SSO operational between sites G.
	- Still exploring vSphere Replication and other capabilities G.
	- Need to determine details of overall site resilient configuration, how to move GL. services and inform upstream (or do transparently)
- **L** Goal is to have MSU capable of bringing up Tier-2 service VMs within 1 day of loss of UM site
	- MSU is already operating many site-specific Tier-2 VMs (dcache doors, xrootd, G. cobbler) on vSphere
	- Need to finish testing and specifics of disaster recovery for UM Tier-2 servicesGL.

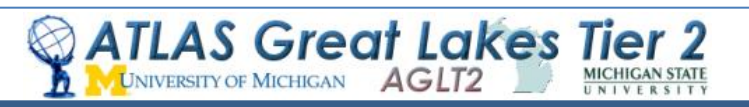

**AGLT2 Network Upgrade Diagram AGLT2** is in the process of upgrading our LAN/WAN **AGLT2 MSU** U Michigan has a new 100G AGLT connection to Chicago (funded by 10G MSU Wave NSF CC-NIE) Juniper AGLT2 **MRV** EX4200 **MilR Juniper** Tier-2 used ات **EX9208 Transponder CHICAGO** project funds to **New 2x40G Wave MiR AGLT2** purchase Juniper OmniPoP Merit EX9208 routers at 100G Switch 10G **AGLT2 UM Transponde** UM/MSU 10G UM Wave 100G Wave **Michigan CC-NIE** AGLT2 Deploying 2x40G **MRV MilR MIR** over the next month or two. **Will have 2x40G + 2x10G CC-NIE** Juniper \GLT: **to the WAN once complete100G EX9208 Router AS Great Lakes Tier** Benjeman Meekhof AGLT2 Site Report - October 2013 University of Michigan

AGLT2

**UNIVERSITY OF MICHIGAN** 

**Networking Upgrade**

Slide 11

## **perfSONAR-PS at AGLT2**

- Shawn will report tomorrow on WLCG and perfSONAR-PS but I wanted to update you on how we use perfSONAR-PS at AGLT2 in this site report
- The UM site has 3 sets of instances on physical machines اتا
	- Original KOI boxes (5 years old) are now in Tier-3 area احیا
	- Test-instance Dell R410 using KVM to provide bandwidth/latency
	- New Dell R310/R610 "production" versions at Tier-2
- In addition UM has a virtualized latency instances "pinned" to each VMWare host system to verify vSwitch connectivity
- MSU also has 3 sets of instances within their Tier-2 اتا
	- Original KOI boxes at the network distribution layer اتیا
	- Production instances (Dell R310s) at access layer (near storage) <u>tal</u>
	- **E** Additional two boxes at the AGLT2 network border
- This config allows debugging of our LAN as well as WANاتا

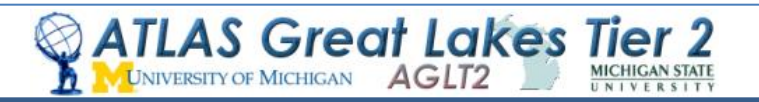

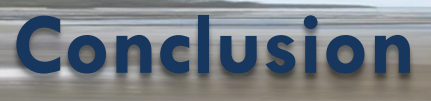

- The Tier-2 is running well, site resiliency work is nearing a "final" solution, and Scientific Linux 5 is close to being no more than a memory
	- Some minor service nodes remain SL5 (webservers, svn server, some others)
- The move to Scientific Linux 6 was a major transition but it pushed us to move more quickly on transitions to new provisioning system and CFEngine 3. Our site is more manageable and organized today than ever before
	- G) Cobbler is working out well, should be able to phase out Rocks for compute cluster
	- **E** Still see occasional SL6 issues not specific to our site
- Our new Juniper switch is installed and will become the "core" switch very soon
- Plans to upgrade to 40G network are underway اتتا
- Despite the problems a couple months ago, dCache is running stably for us now

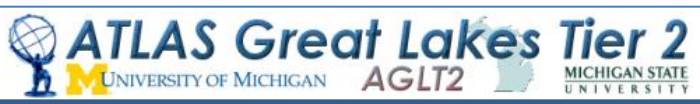